าเทที่ 5

#### การคำนวณค่าตัวแปรควบคุมและผลการวิเคราะห์

หลังจากกะประมาณค่าสัมประสิทธิ์ และทำการทดสอบแบบจำลองด้วยค่าทางสถิติต่างๆ ้จนมั่นใจ และสามารถนำแบบจำลองไปใช้วิเคราะห์และคำนวณค่าตัวแปรควบคุมได้ ชั้นต่อไปจะ นำสมการต่าง ๆ มาเรียงเข้ากัน แล้วนำไปคำนวณในโปรแกรมคอมพิวเตอร์ เพื่อให้ได้ เวคเตอร์ x หรือตัวแปรควบคุม ซึ่งก่อนจะนำเข้าไปคำนวณจะต้องมีการกำหนดค่าของเวคเตอร์ a ทรีอเวดเตอร์เป้าหมายทางเศรษฐกิจ และกำหนดเมตริกซ์ถ่วงน้ำหนัก (K ู) ขึ้นมาก่อน หลักเกณฑ์การกำหนด  $a_{_{\rm T}}$  และ  $K_{_{\rm T}}$  จะได้กล่าวในลำดับต่อไป สำหรับเวคเตอร์  $Y_{_{-1}}$  ในสมการที่ [8] ของบทที่ 2 ซึ่งเป็นเวคเตอร์ของค่าเริ่มต้น (Initial Vector) จะนำข้อมูลจริงของ ด้วแปรในระบบของปี 1986 มาใช้เป็นค่าเริ่มต้น ในหัวช้อต่อไปจะเป็นการกล่าวถึงช้อมูลพร้อมกับ เงื่อนไขต่าง ๆ ที่จำเป็นต้องใช้ในการคำนวณ X- พร้อมกับผลการวิเคราะห์

้5.1 การกำหนดเวคเตอร์เป้าหมาย

#### 5.1.1 ทิศทางการพัฒนาเศรษฐกิจตามแผนพัฒนาเศรษฐกิจ ฯ ฉบับที่ 6

ี สาระสำคัญของแผนนัฒนา ฯ ฉบับที่ 6 เน้นการขยายตัวทางเศรษฐกิจ ์ ในอัตราสูง เพื่อสนับสนุนการสร้างงาน การกระจายรายได้ รวมทั้งรักษาดูลยภาพทางเศรษฐกิจ ้ของประ เทศให้ดำ เนินไปอย่างราบรื่นและต่อ เนื่อง เพื่อให้บรรลุตามแนวทางของแผน ฯ จะต้องมี ่ การกำหนดเป้าหมายทางเศรษฐกิจที่สำคัญ ๆ เป็นหลักดังนี้

## 5.1.2 <u>เป้าหมายของแผนพัฒนาเศรษฐกิจ ๆ ฉบับที่ 6</u>

ิตามแผนพัฒนา เศรษฐกิจ ฯ ฉบับที่ 6 กำหนดเป้าหมายในการพัฒนา

ประเทศไว้ดังนี้

#### เป้าหมายขยายการมีงานทำ

ดาดว่าในระยะของแผน ฯ 6 จะมีแรงงานใหม่เช้าสู่ตลาดแรงงานเพิ่มขึ้นประมาณ 4. 1 ล้านคน จึงจำเป็นต้องสร้างตำแหน่งงานเพิ่มชิ้นให้ทันต่อการขยายตัวดังกล่าว โดยกำหนด เป้าหมายให้ตลอดแผน ฯ จะต้องมีการจ้างงานเพิ่มชึ้นไม่น้อยกว่า 3.9 ล้านคนต่อปี

## <u> เป้าหมายการขยายตัวของระบบเศรษฐกิจส่วนรวม</u>

เพื่อให้การสร้างงานเพิ่มชิ้นในระดับที่ต้องการ จำเป็นต้องให้ระบบเศรษฐกิจมีการ ขยายตัวในอัตราที่เหมาะสมและสมดุลในทุก ๆ ภาคเศรษฐกิจ อัตราการขยายตัวของผลผลิตมวล รวมที่แท้จริงตามแผน ฯ 6 กำหนดไว้ที่อัตราร้อยละ 5 ต่อปี

### ้ เป้าหมายรักษาความมั่นคงทางการ เงินการคลังของประ เทศ

ตามแผน ฯ 6 กำหนดให้ทุก ๆ ภาคเศรษฐกิจมีการขยายตัวออกไปอย่างสมดุลและ ต่อเนื่อง จำเป็นต้องให้การส่งออกสินค้าและบริการเพิ่มชั้นมากกว่าการนำเข้าสินค้าและบริการ โดยกำหนดให้การส่งออก ฯ เพิ่มชื้นไม่ต่ำกว่าร้อยละ 9.9 ขณะเดียวกันการนำเช้าก็กำหนดให้ เพิ่มชึ้นไม่เกินร้อยละ 9.3 ซึ่งอัตราดังกล่าวจะทำให้การชาดดุลบัญชีเดินสะพัดอยู่ในระดับที่ เหมาะสม ไม่กระทบต่อเสถียรภาพทางการเงินการคลังภายในประเทศ ประมาณว่าการขาดดุล บัญชี เดินสะพัดระดับที่เหมาะสมจะอยู่ที่ 36,200 ล้านบาท โดยเฉลี่ยต่อปีตลอดแผน ฯ หรือคิดเบ็น ร้อยละ 2.6 ของผลผลิตมวลรวมภายในประเทศ

เมื่อ เสถียรภาพในระดับระหว่างประ เทศอยู่ใน เกณฑ์ที่ เหมาะสม ก็จะมีผลต่อ เนื่อง กับระดับราดาภายในประเทศ ตามแผนพัฒนา ฯ ตั้งเป้าหมายไว้ให้ระดับราคา ฯ เพิ่มชิ้นร้อยละ 2.3 ต่อปี อันเป็นอัตราที่ผู้วางนโยบาย ยอมรับว่าไม่มีผลในทางลบต่อระดับการบริโภค และ การลงทุนรวมของระบบเศรษฐกิจ

#### เป้าหมายการขยายตัวของรายจ่ายภาคเอกชนและรัฐบาล

ตามข้อเท็จจริงที่ผ่านมา ปรากฏว่าการออมภาคเอกชนโดยเฉพาะครัวเรือนอยู่ใน อัตราที่ต่ำ และมีแนวโน้มลดลง เนื่องจากรายได้เพิ่มชื้นในอัตราที่ต่ำกว่าเมื่อเทียบกับรายจ่ายล่ง ผลกระทบต่อการลงทุนและก่อให้เกิดปัญหาช่องว่างการออม–การลงทุน และปัญหาหนี้สิน แนวทาง นัฒนาตามแผน ฯ 6 กำหนดให้แก้ปัญหาและใช้มาตรการต่าง ๆ ควบคุมการใช้จ่าย โดยตั้ง เป้าหมายให้ภาคเอกชนมีการบริโภคเพิ่มชิ้นไม่เกินร้อยละ 3.7 ต่อปี (ในส่วนของภาครัฐบาล กำหนดให้มีการใช้จ่ายบริโภคเพิ่มชื้นไม่เกินร้อยละ 5.3 ต่อปี ซึ่งเป็นอัตราเพิ่มที่มากกว่า ภาค เอกชน โดย เปรียบ เทียบ) ขณะ เดียวกันด้านการใช้จ่ายลงทุน รัฐบาลจะ เน้นบทบาททาง เศรษฐกิจของภาคเอกชนให้เข้ามามีส่วนดำเนินการในกิจการของรัฐบางอย่าง พร้อมกับชักจูงให้ เอกชนขยายการลงทุนออกไปตามสาขาเศรษฐกิจต่าง ๆ ในสัดส่วนที่สูงชิ้น - ซึ่งตามเป้าหมาย กำหนดให้ เอกชนมีการลงทุน เพิ่มชิ้นไม่น้อยกว่าร้อยละ 8.1 ต่อปี

เป้าหมายอีกประการหนึ่งของภาครัฐบาลก็คือ ลดการขาดดุลงบประมาณเพื่อลดปัญหา การกู้ยืมและปัญหาหนี้สินที่จะมีในอนาคต ในการนี้ภาครัฐบาลจะต้องดำ เนินนโยบายการคลัง แบบประหยัด ขณะเดียวกันก็ต้องเร่งให้มีการจัดเก็บรายได้เพิ่มชั้น เพื่อชดเชยการใช้จ่ายที่ เพิ่มชื้น ตามแผนพัฒนา ฯ ฉบับที่ 6 จึงกำหนดเป้าหมายให้รัฐเร่งการจัดเก็บรายได้ภาษีอากร และรายได้อย่างอื่น ๆ รวมกันให้เพิ่มชื้นไม่น้อยกว่าร้อยละ 8.9 ต่อปีเฉลี่ยตลอดแผน ฯ

## <u>เป้าหมายการกระจายรายได้ในระบบเศรษฐกิจ</u>

เนื่องจากการพัฒนาประ เทศในช่วง เวลาที่ผ่านมา ก่อให้ เกิดปัญหาความ เหลื่อมล้ำใน การกระจายรายได้มาก โดยผู้ที่ได้รับส่วนแบ่งจากรายได้ประชาชาติมากที่สุด คือ กลุ่มที่มีรายได้ จากการประกอบการ มิใช่กลุ่มที่มีรายได้จากต่าตอบแทนแรงงาน ดังนั้น เป้าหมายหนึ่งของการ พัฒนาประ เทศก็คือ ต้องลดความ เหลื่อมล้ำ ในการกระจายรายไ<u>ด้ลง</u>ให้มากที่สุด โดยทำให้บุคคลที่ มีรายได้ประ เภทค่าตอบแทนแรงงาน มีรายได้ เพิ่มชั้นในอัตราที่มากกว่า บุคคลที่มีรายได้จาก ทรัพย์สิน หรือ รายได้จากการประกอบการ

้อย่างไรก็ตาม การวิเคราะห์ในที่นี้ กำหนดให้มีเพียงเป้าหมายหลักอยู่ 4 ประการ คือ เป้าหมายในการทำให้ระบบเศรษฐกิจเจริญเติบโตในระดับสูง เป้าหมายในการรักษาเสถียรภาพ ทั้งเสถียรภาพภายในและภายนอกประเทศ ได้แก่ การรักษาระดับเงินเนื้อ ทางเศรษฐกิจ ้การขาดดูลบัญชี เดินสะพัดและการขาดดุลงบประมาณ ให้อยู่ในอัตราที่เหมาะสมและไม่ เป็นอันตราย ต่อระบบเศรษฐกิจ ทั้งในระยะสั้นและระยะยาว

้สำหรับเป้าหมายทางเศรษฐกิจอื่น ที่กล่าวมาเป็นเพียงเป้าหมายรอง ซึ่งกำหนดชิ้นก็ เพื่อให้สนองตอบต่อ เป้าหมายหลักทั้งสี่ การกำหนด เป้าหมายได้สรุบไว้ในตารางที่ 5. 1 โดยมีปี และคอลัมภ์สุดท้ายเป็นเป้าหมายตามอัตราที่แผนนัฒนา ฯ ฉบับที่ 6 1986 เป็นฐานการคำนวณ ด็งเบ็นเกณฑ์ไว้

## 5.2 <u>การใช้เมตริกช์ถ่วงน้ำหนัก</u>

เมตริกซ์ถ่วงน้ำหนัก (K, ) ที่นำเข้ามาใช้เป็นเมตริกซ์จัตุรัสที่มีคุณสมบัติเป็น Semi Positive Definite Matrix โดยสมาชิกบนเส้นทแยงมมบอกถึงการให้น้ำหนักความ สำคัญของตัวแปร เป้าหมายทาง เศรษฐกิจที่แตกต่างกันออกไป  $\kappa_{\bm{\tau}}$  ที่ใช้ในการทดลองแบ่งออก เป็นสองกรณีศึกษา คือ กรณีแรก ใช้เมตริกซ์เอกลักษณ์ (Identity Matrix) ซึ่งแสดงให้เห็น ถึงการให้ความสำคัญต่อ เป้าหมายทาง เศรษฐกิจ เท่า เทียมกันทุก เป้าหมาย และกรณีที่สอง คือ ใช้ เมตริกซ์ ที่มีสมาชิกบน เส้นทแยงมุมแตกต่างกัน โดย เน้นความสำคัญของ เป้าหมายหนึ่งมากกว่า ้อีกเป้าหมายหนึ่ง เป้าหมายที่มีลำดับความสำคัญสูง มีค่าบนเส้นทแยงมุมสูงกว่าเป้าหมายที่มีลำดับ ความสำคัญรองลงมา และได้จัดลำดับความสำคัญจากมากไปหาน้อย ดังนี้

- ความเจริญเติบโตของระบบเศรษฐกิจ (Growth)  $1)$
- ระดับราคาในประเทศ (Inflation)  $2)$
- การขาดดุลบัญชี เดินสะนัด (Current Account Deficit) 3)
- การชาดดุลงบประมาณของรัฐบาล (Government Budget Deficit) 4)

### 5.3 การใช้ค่าเริ่มต้น

ค่า เริ่มต้นในที่นี้คือ เวคเตอร์ Y\_, มีขนาดเท่ากับจำนวนตัวแปรในระบบคูณหนึ่ง จะใช้ช้อมูลจริงของปี 1986 เป็นปีเริ่มต้นในการคำนวณ Y\_<sub>1</sub> แสดงอยู่ใน เวคเตอร์  $Y_{-1}$ ตารางที่ 5.2

อนึ่ง การใช้ค่าเริ่มต้นในการคำนวณ เมตริกซ์  $\mathbf{x}_{\mathbf{r}}$  ในปีถัดไป จะใช้เวคเตอร์  $\mathbf{Y}_{-\mathbf{t}}$  ที่ ้ คำนวณได้จากปีที่ผ่านมา เป็นฐานคำนวณ แนื่องจากกำหนดการแก้ปัญหาแบบ Dynamic จึงต้องนำ

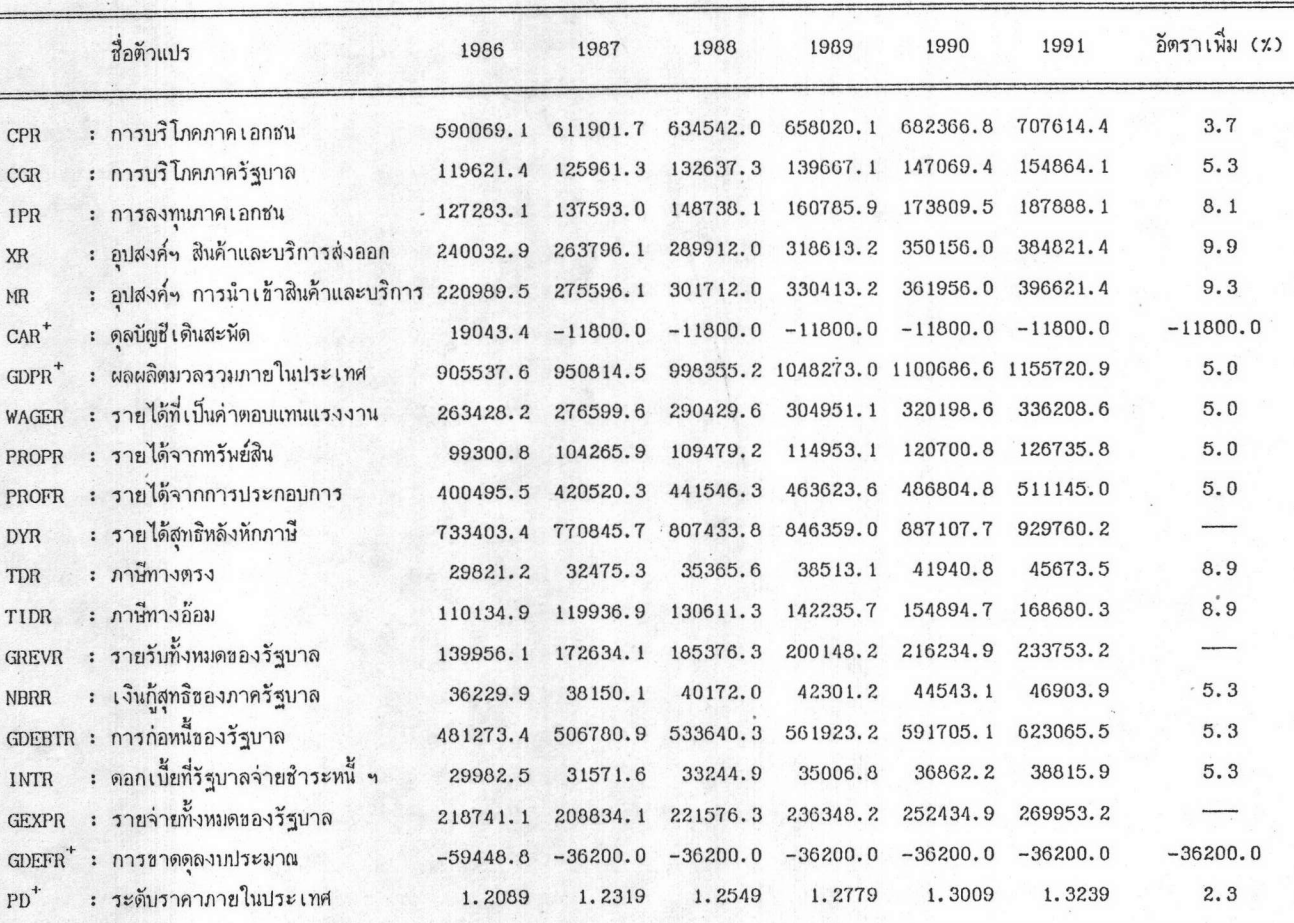

# <u>ตารางที่ 5.1</u> เป้าหมายทางเศร<sup>่</sup>ษฐกิจ ตามแผนมัลณาเศรษฐกิจ ฯ ฉบับที่ 6

หน่วย : ล้านบาท

ที่มา : แผนนัดนาเศรษฐกิจและสังคมแห่งชาติ ฉบับที่ 6<br>\* เป้าหมายทางเศรษฐกิจที่ใช้เป็นหลักในการศึกษา

 $70$ 

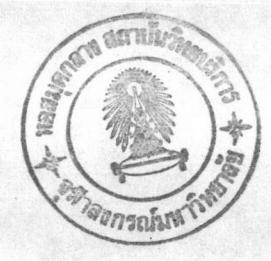

ค่าเริ่มต้น  $Y_{-\alpha}$  และการให้น้ำหนักความสำคัญต่อเป้าหมายฯ บนเส้นทแยงมุมของ  $K_{\bf r}$ <u> ตารางที่ 5.2</u>

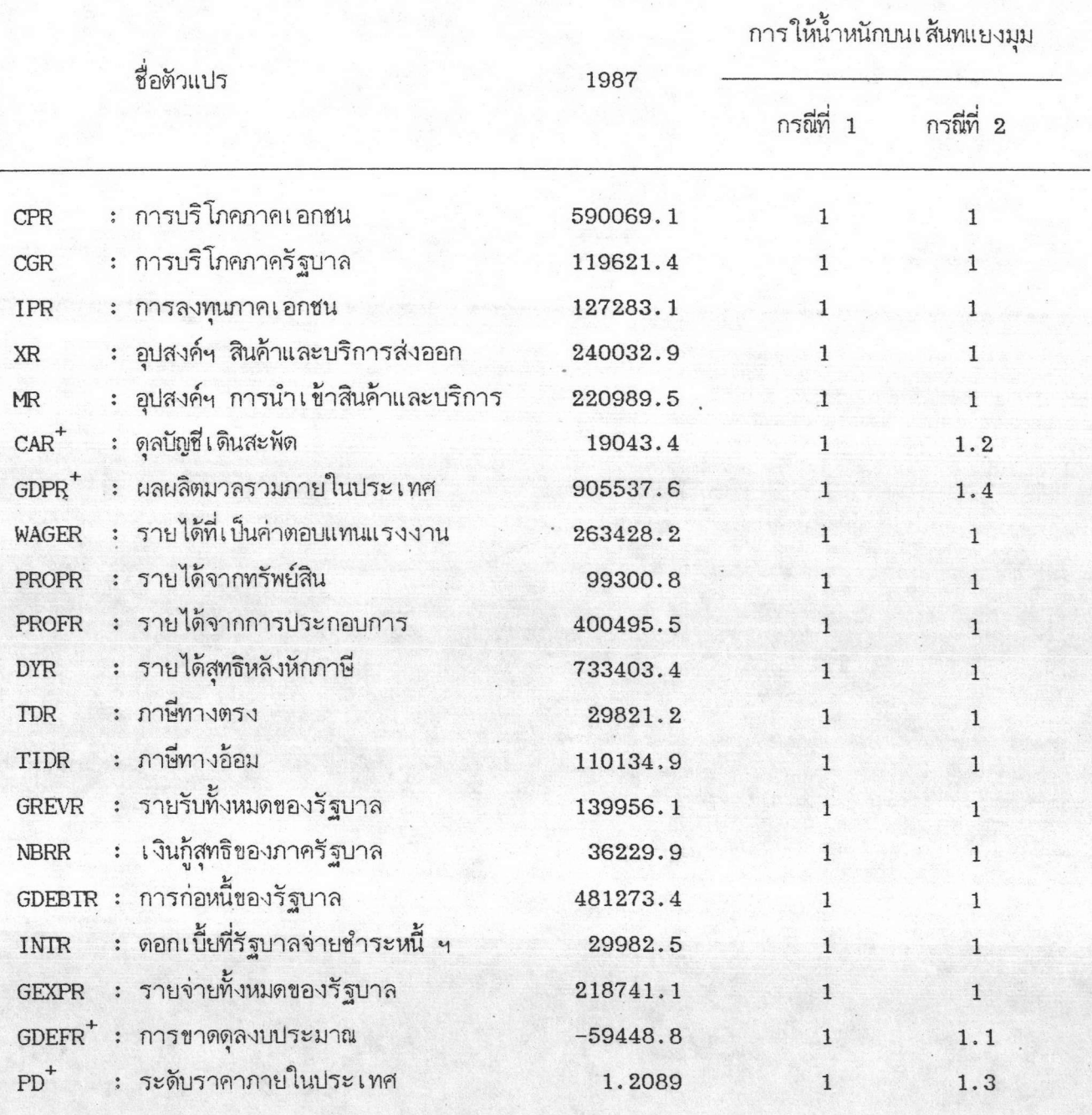

เป้าหมายทางเศรษฐกิจที่ใช้เป็นหลักในการศึกษา

×

้ค่าดุลภาพของตัวแปรแสดงภาวะการณ์ของปีที่ผ่านมา ใช้เป็นค่าเริ่มต้นของปีที่ทำการคำนวณ

#### <u>5.4 การกำหนดจำนวนตัวแปรควบคุมที่ใช้ในการทดลอง</u>

ตัวแปรควบคุมที่ใช้ในแบบจำลองมีอยู่ 8 ตัวแปรได้แก่ ค่าใช้จ่ายลงทุนของภาค รัฐบาล (IGR) ปริมาณสินเชื่อธนาคารพาณิชย์ที่ปล่อยให้กับภาคเอกชน (CBIPR) อัตราการเพิ่ม ชั้นของปริมาณเงินในระบบเศรษฐกิจ (GM2) อัตราแลกเปลี่ยนเงินตราต่างประเทศ (ZEXCH) อัตราภาษีที่เก็บจากสินค้าอุปโภคบริโภคนำเช้า (ZTMC) อัตราภาษีที่เก็บจากสินค้าประเภททุน นำเข้า (ZTMX) อัตราภาษีที่เก็บจากสินค้าประเภทวัตถุดิบนำเข้า (ZTMRM) และอัตราภาษีที่ ู เก็บจากบริการนำเข้า (ZTMSV) เหตุผลโดยสรุปของการเลือกใช้ตัวแปรควบคุมทั้ง 8 มีดังนี้

#### 5.4.1 <u>ค่าใช้จ่ายลงทุนของรัฐบาล</u>

เนื่องจากงบประมาณรายจายสำหรับการลงทุนภาครัฐบาลนี้ สามารถกำหนด ้ชั้นตามวง เงินที่ต้องการ ได้ตามพระราชบัญญัติงบประมาณแผ่นดิน โดยรัฐบาลพิจารณา เห็นแล้วว่า จำ เป็นในการกระตุ้นระบบเศรษฐกิจให้เจริญเติบโตอย่างเหมาะสม และไม่ทำลายเสถียรภาพทาง เศรษฐกิจ ก็จะดำเนินการเพิ่มหรือลดงบประมาณรายจ่ายส่วนนี้ได้

5.4.2 ปริมาณสินเชื้อธนาคารพาณิชย์ ฯ

้ธนาคารแห่งประ เทศไทย – ซึ่ง เป็นหน่วยงานที่ควบคุมระบบการ เงินให้ดำ เนิน ่ มีอำนาจตามกฏหมายและมีอิทธิพล เพียงพอ ที่จะกำหนด เพดานการปล่อยสิน เชื่อ ไปอย่างราบรื่น ้ธนาคารพาณิชย์ (ในกรณีที่จำเป็น) ให้อยู่ในระดับที่เหมาะสมได้

### 5.4.3 อัตราเพิ่มของปริมาณเงินในระบบเศรษฐกิจ

GM2 ในที่นี้หมายถึง อัตราเพิ่มของปริมาณเงินในความหมายกว้าง (M2) ที่มีค่าตามราคาตลาด (Norminal Value) ปริมาณเงินตามคำจำกัดความนี้ประกอบด้วย ปริมาณ ูเงินดวามหมายแดบ (M1) ได้แก่ ธนบัตรและเหรียญกษาปณ์ในมือประชาชน เงินฝากเผื่อเรียก ของประชาชนที่ธนาคารพาณิชย์ เงินฝากเผื่อเรียก ฯที่ธนาคารออมสิน และเงินฝากเผื่อเรียก ฯ

ที่ธนาคารแห่งประ เทศไทย เงินฝากประจำและออมทรัพย์ที่ธนาคารพาณิชย์ และเงินฝากประจำ และออมทรัพย์ที่ธนาคารออมสิน <sup>1</sup>

เนื่องจากในการศึกษานี้ ตั้งชื่อสมมติว่า ธนาคารแห่งประเทศไทยสามารถดำเนิน นโยบายการ เงิน เพื่อควบคุมปริมาณ เงินในระบบ เศรษฐกิจให้อยู่ในอัตราใกล้ เคียงกับที่ต้องการได้ โดยอาศัยอำนาจตามกฎหมาย เครื่องมือที่ธนาคาร ฯ เลือกใช้ได้ก็คือ การกำหนดอัตราดอกเบี้ย มาตรฐาน การกำหนดอัตราสำรองทางกฎหมาย (Regal Reserve) ของธนาคารพาณิชย์ และ การชื้อ–ขายพันธบัตรรัฐบาลให้กับประชาชน เพื่อเพิ่มหรือลดปริมาณเงินในระบบเศรษฐกิจให้อยู่ใน ระดับที่ต้องการ

#### 5.4.4 อัตราแลกเปลี่ยนเงินตราต่างประเทศ

้ธนาคารแห่งประเทศไทย ประกาศลดค่า เงินบาทได้ เมื่อมีความจำ เป็น และ ้ เห็นว่าฐานะดุลการค้าและดุลการชำระ เงินอยู่ในภาวะชาดดุลอย่างรุนแรง และพิจารณา เห็นว่าจะ ทำลายเสถียรภาพทาง เศรษฐกิจในอนาคตได้

### 5.4.5 <u>อัตราภาษีที่เก็บจากสินค้าและบริการนำเข้า</u>

้รัฐบาลสามารถเพิ่ม หรือลดอัตราภาษีลำหรับสินค้า และบริการนำเช้าใน อัตราที่เหมาะสมได้ เมื่อเห็นว่าการนำเช้าสินค้าที่ไม่จำเป็นเพิ่มชื้น ทำให้ฐานะดูลการค้าเลวลง รัฐบาลก็จะ เพิ่มอัตราภาษีสำหรับสินค้าดังกล่าว ในทางตรงช้าม รัฐบาลจะลดภาษีสำหรับสินค้าทุน และวัตถุดิบที่จำ เป็นในการผลิตภายในประ เทศ เพื่อส่ง เสริมให้ผู้ผลิตผลิตสินค้าด้วยต้นทุนที่ต่ำ เพื่อประ โยชน์ต่อประชาชนและ เพิ่มอำนาจแข่งขันให้กับผู้ส่งออก

้ ศิริ การเจริญดี, สุชาดา กิระกุล และลักษณา อัศวนิเศษ. <u>คำจำจัดความของ</u> <u>ปริมาณเงิน</u>. เอกสารวิชาการธนาคารแห่งประเทศไทย เลขที่ DP/81/83 (TH), 15 ต.ค. 2524, หน้า 30.

#### 5.5 ผลการคำนวณค่าตัวแปรควบคุม

ในการคำนวณค่าตัวแปรควบคุมหรือเวคเตอร์  $\boldsymbol{\mathrm{x}}_{\text{r}}$  ก่อนการคำนวณได้มีการดัดแปลงแบบ ้จำลองให้มีขนาดเล็กลง โดยลดจำนวนสมการลงเหลือ 28 สมการ (ดังแสดงในภาคผนวก ข.) ดังนั้นจำนวนตัวแปรในระบบที่ทำการวิเคราะห์จะลดลงเหลือ 28 ตัวแปรเช่นกัน

ในการทดลองชั้นแรก กำหนดให้พิจารณาตัวแปรควบคุม การลงทุนภาครัฐบาล (IGR) และ สินเชื่อธนาคารพาณิชย์ที่ปล่อยให้ภาคเอกชน (CBIPR) และแบ่งกรณีศึกษาออกเป็น 2 กรณีคือ

1. นโยบายการคลัง โดยควบคุมการลงทุนภาครัฐบาล

2. นโยบายควบคุมสินเชื่อธนาคารพาณิชย์ ฯ

#### 5.5.1 นโยบายการคลัง

การทดลอง กรณีแรก กำหนดให้ใช้เมตริกซ์ถ่วงน้ำหนัก K แป็นเมตริกซ์ เอกลักษณ์ ผลการคำนวณค่าตัวแปรควบคุม แสดงอยู่ในตารางที่ 5.3

<u>ตารางที่ 5.3</u> ตัวแปรควบคุมการลงทุนของรัฐบาล และอัตรา เพิ่มของตัวแปรควบคุม หน่วย : ล้านบาท

|                       | 1987 | 1988 | 1989                                    | 1990 | 1991   |
|-----------------------|------|------|-----------------------------------------|------|--------|
| IGR การลงทุนของรัฐบาล |      |      | 64043.1 71015.7 80594.4 86431.0 88551.7 |      |        |
| อัตราเพิ่มต่อปี (%)   |      |      | $(10.9)$ $(13.4)$ $(7.2)$               |      | (2, 5) |

ี่ ค่า IGR ที่ได้มีแนวโน้มเพิ่มชั้นตลอด 5 ปี โดยในปี 1987 อันเป็นปีเริ่มต้นของแผน IGR มีค่า 64,043.1 ล้านบาท โดยสูงกว่าค่าจริง (61,681.6 ล้านบาท) ประมาณร้อยละ 3 ์ ในปีถัดไป IGR มีค่าเพิ่มชึ้นอีกร้อยละ 10 ทำให้ความแตกต่างจากค่าจริงสูงชิ้น เป็นร้อยละ 13 (กล่าวคือ ค่าจริงของปี 1988 เท่ากับ 62,684.9) การลงทุนของรัฐบาลจะเพิ่มขึ้นสูงสุดในปี 1989 ซึ่งเบ็นปีที่รัฐบาล ต้องเพิ่มการใช้จ่ายชิ้นถึง 80,594.4 ล้านบาท หรือเพิ่มชิ้นจากปีที่แล้ว

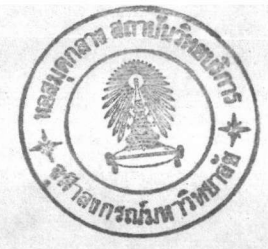

ร้อยละ 13.4 เพื่อให้ระบบเศรษฐกิจบรรลุเป้าหมายตามที่ตั้งไว้ อย่างไรก็ตาม หลังจากปี 1990 เป็นต้นไป IGR กลับเพิ่มชื้นในอัตราที่ลดลง กล่าวคือ IGR มีค่าเบ็น 86,431.0 ล้านบาท และใน ปี 1991 เป็น 88,551.7 ล้านบาท ที่เป็นเช่นนี้แสดงว่า ในระยะแรกรัฐบาลจำเป็นต้องทุ่มเงิน เช้าสู่ระบบเศรษฐกิจในจำนวนที่มากก่อน เพื่อกระตุ้นให้อุปสงค์รวมขยายตัวออกไป และในระยะ ต่อมา จึงค่อยลดจำนวนลง : เมื่อเห็นว่าระบบเศรษฐกิจกำลังขยายอย่างพอเหมาะ และเพื่อยับยั้ง ไม่ให้เงินเฟ้อทวีความรุนแรงจนเป็นอันตรายต่อเสถียรภาพของระบบเศรษฐกิจ

ในการกำหนดนโยบายควบคุม ค่าใช้จ่ายลงทุนของรัฐบาล ในช่วงแผนพัฒนา ฯ ฉบับที่ 6 ตามแนวทฤษฎีอ็อนติมัลคอนโทรลนี้ ทำให้เกิดผลทางเศรษฐกิจที่สำคัญ ๆ นอสรุปได้ ดังนี้

#### 5.5.1.1 ผลผลิตมวลรวมของประเทศ (GDPR)

่ การควบคุมการใช้จ่ายของรัฐบาลในช่วง เวลานี้ ทำให้ผลผลิต มวลรวมของประเทศเพิ่มชั้น โดยในปี 1988 GDPR เพิ่มชิ้นร้อยละ 4.9 (ตารางที่ 5.4 ในหน้า ถัดไป) ซึ่งใกล้เคียงกับที่ตั้งเป้าหมายไว้มาก แต่ในปีถัดมา อัตราการเพิ่มเริ่มลดลง เหลือร้อยละ 4.3 แล้วกลับเพิ่มขึ้นเป็น ร้อยละ 4.9 และ 5.3 ในปี 1990 และ 1991 ตามลำดับ

#### 5.5.1.2 ระดับราคาภายในประเทศ (PD)

ระดับราคาเพิ่มสูงมาก ในปี 1988 ระดับราคาเพิ่มชึ้น ร้อยละ 18 แต่ในปีถัดมาเพิ่มในอัตราที่ลดลง เป็นร้อยละ 12.3 11.4 และ 10.7 ในปี 1989 1990 ี และ 1991 ตามลำดับ การที่ระดับราคามีแนวโน้มลดลงเนื่องจากแรงกดดันของการใช้จ่ายของ รัฐบาลในระบบเศรษฐกิจเริ่มลดลง

#### 5.5.1.3 ดุลบัญชีเดินสะพัด (CAR)

การ เพิ่มการลงทุนของรัฐบาล ย่อม เป็นผลดีในแง่ที่จะไปกระตุ้น อุปสงค์รวม ทำให้ผลผลิตมวลรวมของประเทศสูงชิ้น ซึ่งตามหลักการของ "ตัวเร่ง" ถ้า GDPR สูงชั้น ย่อมกระตุ้นให้ผู้ประกอบการเพิ่มการลงทุนมากชิ้น ถ้าการลงทุนเน้นหนักเพื่อการล่งออก ก็จะทำให้ฐานะดุลการค้า ของไทยมีแนวโน้มดีชิ้นตามลำดับ

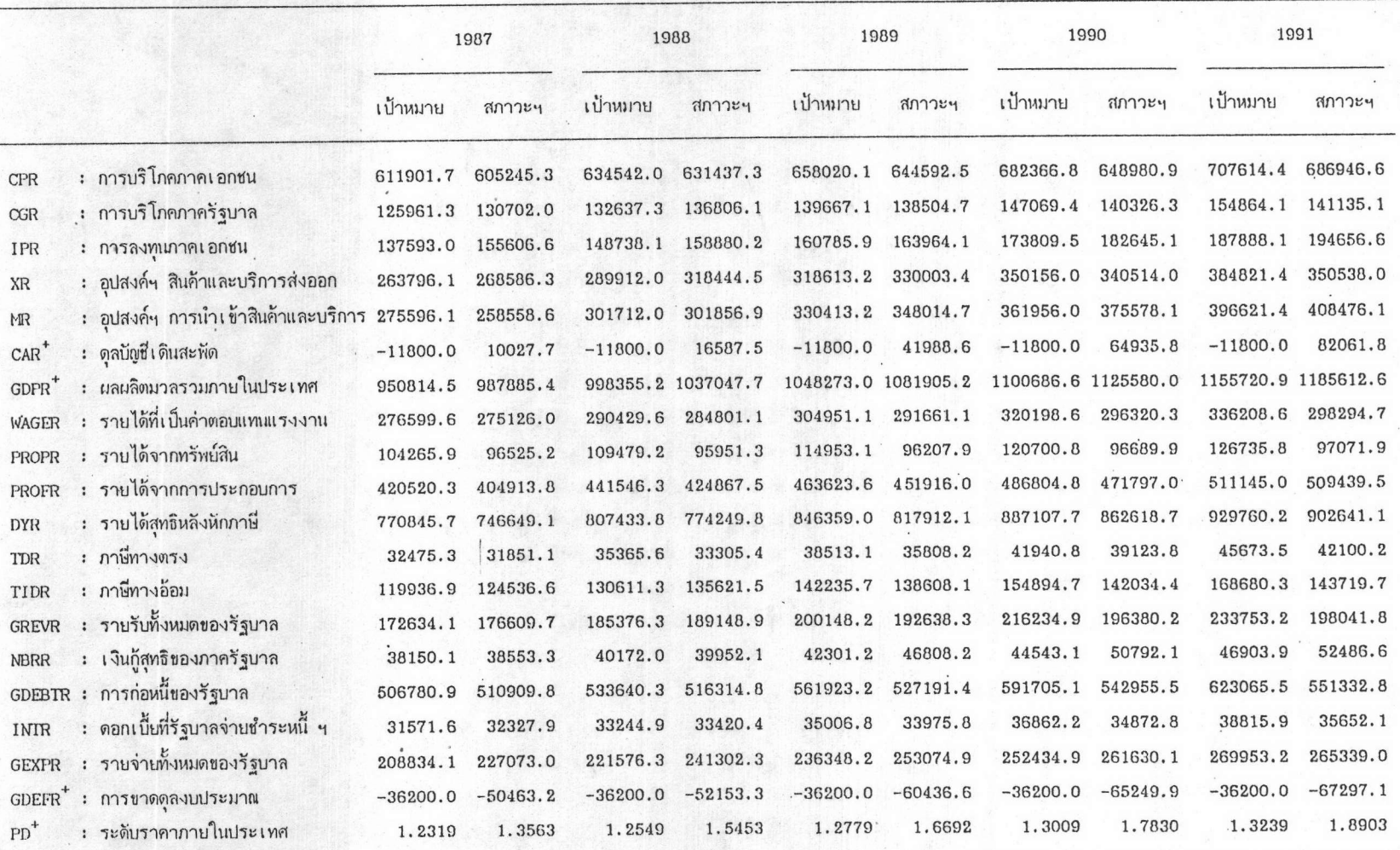

<u>ตารางที่ 5.4</u> ความแตกต่างระหว่าง ตัวแปรเป้าหมาย กับ ตัวแปรแสดงภาวะการณ์หลังใช้นโยบายควบคุม การลงทุนของรัฐบาล

เป้าหมายทางเศรษฐกิจที่ใช้เป็นหลักในการศึกษา

 $\overline{6}$ 

#### 5.5.1.4 การชาดดุลงบประมาณ (GDEFR)

ขณะที่มีการใช้จ่ายลงทุนของรัฐบาล เพิ่มชิ้นนั้น ผลในแง่ลบย่อม เกิดขึ้น เพราะรัฐบาลต้องหาเงินมาชดเชยการใช้จ่ายมากขึ้น มองจากรายรับภาษีทางตรง รัฐบาล ก็ไม่สามารถจัดเก็บได้มากชิ้นจากปีก่อน ๆ เท่าใด รายรับจากภาษีทางอ้อม จึงเป็นรายได้หลักที่ รัฐบาลนำมาชดเชยการชาดดุลดังกล่าว อย่างไรก็ดี ภาษีทางอ้อม ก็ยังจัดเก็บไม่ได้ตามที่กำหนดไว้ ้สังเกตุได้จากปลายปี งบประมาณ 1989 รายรับจากภาษีทางอ้อม จัดเก็บได้ห่างจากเป้าหมาย ้จำนวนมาก จะ เป็นผลให้การชาดดุลงบประมามทวีความรุนแรงชิ้น ในบลายแผน ฯ 6 กล่าวคือ ชาดดุลมากถึง 65,249.9 ถ้านบาท และ 67,297.1 ล้านบาท ในปี 1990 และ ปี 1991 ตามลำดับ

กรณีที่สอง ใช้เมตริกช์ถ่วงน้ำหนักที่มีสมาชิกบนเส้นทแยงมุมไม่เท่ากัน กล่าวคือ ให้ ความสำคัญแก่เป้าหมายทางเศรษฐกิจ 4 เป้าหมายหลัก คือ ความเจริญเติบโตทางเศรษฐกิจ ระ ดับราคาภายในประเทศ การชาดดุลบัญชีเดินสะนัด และ การชาดดุลงบประมาณ มากกว่าเป้าหมาย ทางเศรษฐกิจอื่น ๆ ซึ่งผลการคำนวณแสดงอยู่ในตารางที่ 5.5

<u>ตารางที่ 5.5</u> ตัวแปรควบคุมการลงทุนของรัฐบาล และอัตราเพิ่มของตัวแปรควบคุม

หน่วย : ล้านบาท

|     |                     | 1987 | 1988                                    | 1989                     | 1990 | 1991  |
|-----|---------------------|------|-----------------------------------------|--------------------------|------|-------|
| IGR | การลงทุนของรัฐบาล   |      | 65466.8 71911.4 81364.9 86819.5 88181.7 |                          |      |       |
|     | อัตราเพิ่มต่อปี (%) |      |                                         | $(9.8)$ $(13.1)$ $(6.7)$ |      | (1,6) |

้ค่า IGR ที่ได้มีแนวโน้มสูงชิ้นจนถึงปี 1989 แล้วเริ่มลดลงในปีถัดไป เช่นเดียวกับการ วิเคราะห์ในกรณีแรก จะแตกต่างกันตรงที่ขนาดของรายจ่ายในการลงทุนในกรณีที่สอง มีค่า สูงกว่า แต่อัตราเพิ่มชั้นของ IGR เพิ่มในอัตราที่ต่ำกว่าโดยเปรียบเทียบ นั่นแสดงว่า เมื่อมีการให้ ความสำคัญต่อ เป้าหมายทาง เศรษฐกิจใน เรื่องอัตราการ เจริญของระบบ เศรษฐกิจ เป็นอันดับแรก แล้ว รัฐบาลจะต้องให้งบประมาณรายจ่ายเพื่อการลงทุนประจำปีเพิ่มชิ้นกว่าที่เป็นอยู่

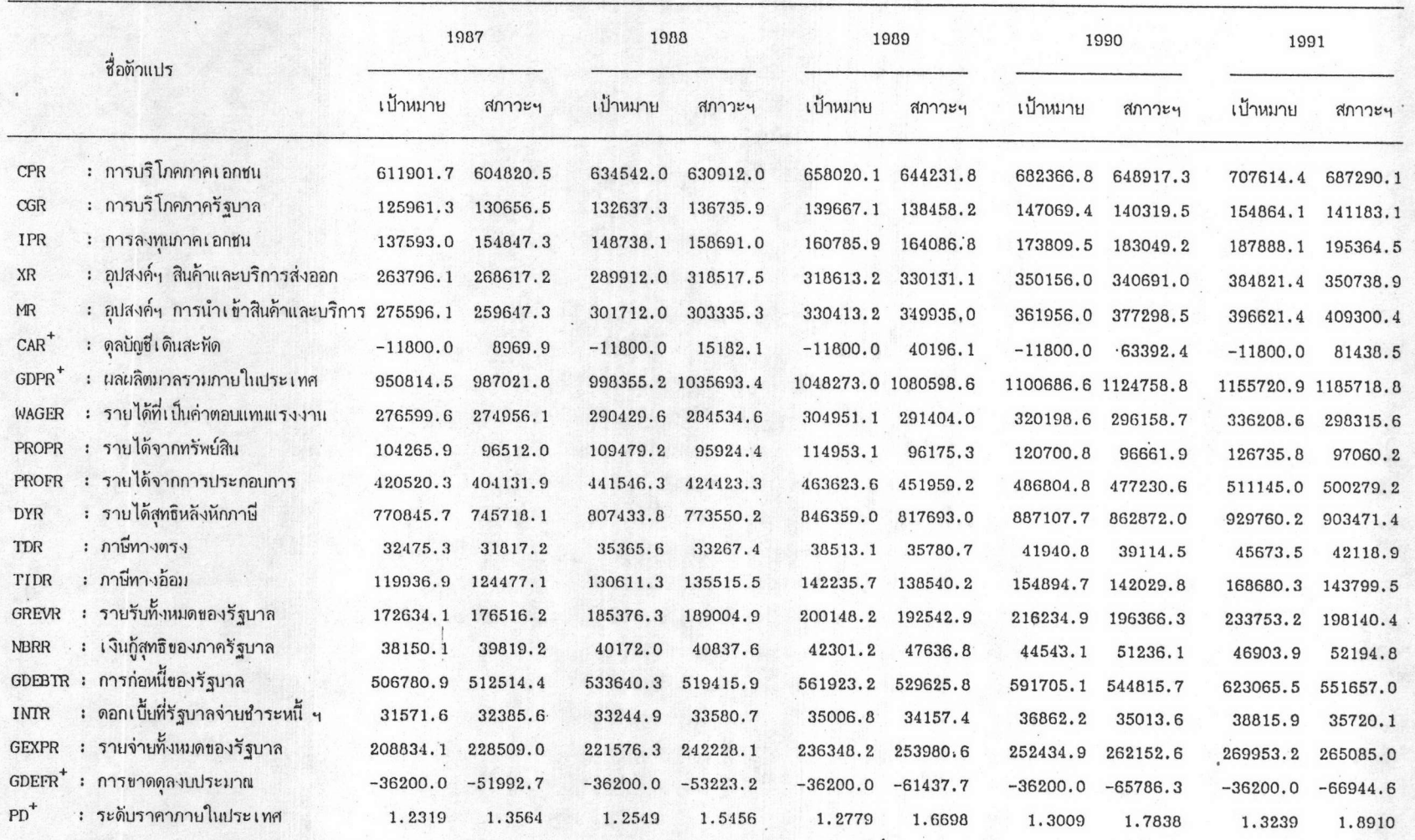

<u>ตารางที่ 5.6</u> ความแตกต่างระหว่าง ตัวแปรเป้าหมาย กับ ตัวแปรแสดงภาวะการณ์หลังใช้นโยบายควบคุม การลงทุนของรัฐบาล

เป้าหมายทางเศรษฐกิจที่ใช้เป็นหลักในการศึกษา  $\begin{array}{c} + \end{array}$ 

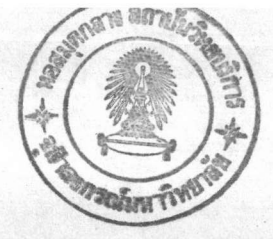

สำหรับผลที่มีต่อระบบเศรษฐกิจ หลังจากใช้นโยบายควบคุมนี้แล้ว ไม่แตกต่างไปจากการ ศึกษาในกรณีแรกนัก เพียงแต่ชนาดของผลกระทบจะมีมากกว่า (สังเกตุจากตารางที่ 5.4 และ ตารางที่ 5.6 เปรียบเทียบกัน)

# <u>5.5.2 นโยบายควบคุมสินเชื่อธนาคารพาณิชย์</u>

การคำนวณค่าตัวแปรควบคุม ในกรณีที่ใช้นโยบายควบคุมสินเชื่อธนาคารพาณิชย์ เป็นเครื่องมือ กระทำในลักษณะเดียวกับกรณีแรก กล่าวคือ ในการทดลองจะใช้เมตริกซ์เอกลักษณ์ และ เมตริกช์ถ่วงน้ำหนักที่ให้ความสำคัญกับ เป้าหมายที่ต่างกัน ผลในกรณีแรกนี้ ได้แสดงอยู่ใน ตารางที่ 5.7 ข้างล่างนี้

<u>ตารางที่ 5.7</u> ตัวแปรควบคุมสินเชื่อธนาคารพาณิชย์ และอัตราเพิ่มของตัวแปรควบคุม หน่วย : ล้านบาท

|  |                                                                          | 1987 | 1988 | 1989                                | 1990 | 1991 |
|--|--------------------------------------------------------------------------|------|------|-------------------------------------|------|------|
|  | CBIPR สินเชื้อธนาคารพาณิชย์ 563985.4 640112.3 659223.3 656682.9 547196.0 |      |      |                                     |      |      |
|  | อัตราเพิ่มต่อปี (%)                                                      |      |      | $(13.5)$ $(2.9)$ $(-0.3)$ $(-16.6)$ |      |      |

ค่า CBIPR ที่คำนวณได้ มีแนวโน้มเพิ่มชื้นมาถึงปี 1989 แล้วลดลงในปี 1990 และ ปี ในปี 1987 CBIPR ที่คำนวณได้ มีความแตกต่างจากคาจริง (498,837.0 ล้านบาท) 1991 ประมาณร้อยละ 13 ในปีถัดไป CBIPR เพิ่มชั้นอีกร้อยละ 13.5 ทำให้แตกต่างจากค่าจริง ประมาณร้อยละ 3 (คาจริง ปี 1988 เท่ากับ 577,862.8)

การกำหนดนโยบายควบคุมสินเชื่อธนาคารพาณิชย์ ในช่วง ปี 1987 ถึงปี 1991 ทำให้ เกิดผลต่อระบบเศรษฐกิจ ดังแสดงในตารางที่ 5.8 ดังนี้

5.5.2.1 ผลผลิตมวลรวมของประเทศ (GDPR)

การควบคุมการปล่อยสิน เชื่อธนาคารพาณิชย์ ทำให้ผลผลิตมวลรวม

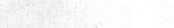

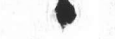

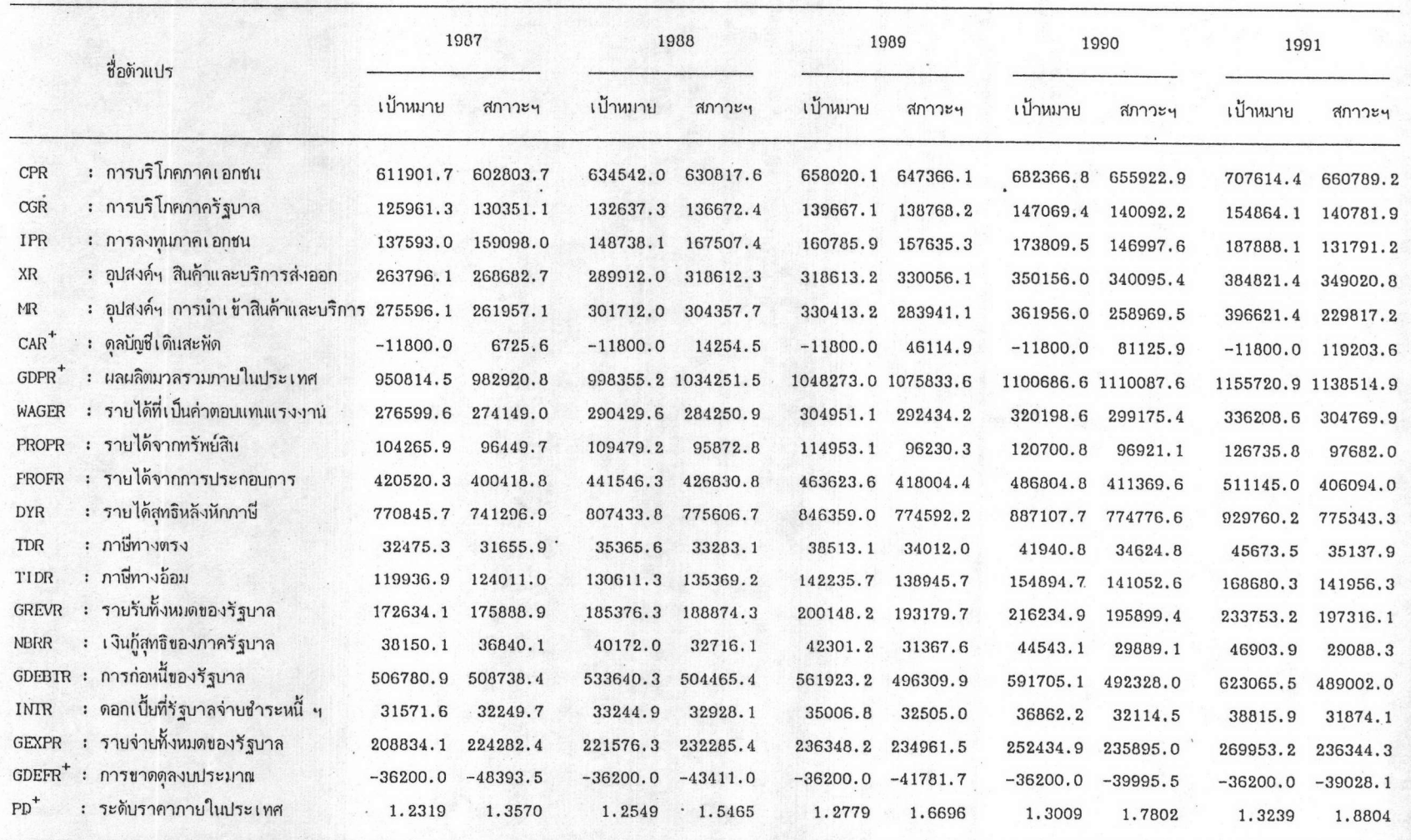

<u>ตารางที่ 5.8</u> ความแตกต่างระหว่าง ตัวแปรเป้าหมาย กับ ตัวแปรแสดงภาวะการณ์หลังใช้นโยบายควบคุม สินเชื่อธนาคารพาณิชย์

เป้าหมายทางเศรษฐกิจที่ใช้เป็นหลักในการศึกษา

 $\ddot{}$ 

ของประเทศเพิ่มขึ้นในอัตราที่ลดลง โดยในปี 1987 GDPR เพิ่มขึ้นร้อยละ 5.2 (ตารางที่ 5.8) ในปีต่อมา อัตราเพิ่มลดลง เหลือร้อยละ 4.0 3.2 และ 2.5 ในปี 1989 1990 และ 1991 ตาม ้ลำดับ การที่ผลผลิตมวลรวมมีอัตราเพิ่มที่ลดลงเนื่องจาก การควบคุมสินเชื่อธนาคารพาณิชย์ทำให้ การลงทุนของ เอกชนชะลอตัวลง ซึ่งมีผลให้รายได้ประชาชาติลดลง

#### 5.5.2.2 ระดับราคาภายในประเทศ (PD)

ระดับราคา เพิ่มสูงมาก เช่น เดียวกับกรณีการใช้ IGR เป็นตัว ควบคุม อย่างไรก็ดี ในตอนปลายของแผน ฯ ระดับราคา จะมีแนวโน้มลดลงมากกว่ากรณีการใช้ ค่าใช้จ่ายลงทุนของรัฐบาลเป็นตัวแปรทางนโยบาย ก็อาจกล่าวได้ว่า ในระยะยาวนโยบายควบคุม สินเชื่อมีผลช่วยลดภาวะ เงินเฟ้อลงได้มากกว่า นโยบายการควบคุมการใช้จ่ายลงทุนของรัฐบาล

#### 5.5.2.3 ดุลบัญชีเดินสะนัด (CAR)

การควบคุมสิน เชื่อมีผลต่อการลดการชาดดุลบัญชี เดินสะนัด ได้มาก กว่านโยบายการใช้จ่ายลงทุนของรัฐบาล ทั้งนี้ การควบคุมสินเชื่อจะครอบคลุมถึงการให้สินเชื่อเพื่อ การนำ เช้าสินค้าที่ไม่จำ เป็นรวมอยู่ด้วย การดวบคุม เครดิตส่วนนี้ได้ก็ เท่ากับลดปัญหาการชาดดุลการ ค้าลงได้ทางหนึ่ง

#### 5.5.2.4 การชาดดลงบประมาณ (GDEFR)

ในขณะที่ใช้นโยบายควบคุมการใช้จ่ายลงทุนของรัฐบาลนั้น ทำให้ เกิดปัญหาการขาดดุลงบประมาณอย่างหลีกเลี่ยงไม่ได้ การใช้นโยบายควบคุมสินเชื่อธนาคารย่อม ไม่มีผลในแง่ลบต่อฐานะทางการคลังของรัฐบาล สังเกตุได้จากตารางที่ 5.8 การขาดดุลงบ– ประมาณมีแนว โน้มลดลง ไปจนถึง ปีสุดท้ายของแผนพัฒนา ฯ

กรณีที่สอง ใช้ เมตริกซ์ถ่วงน้ำหนักที่มีสมาชิกบน เส้นทแยงมุมไม่ เท่ากัน ผลการคำนวณ แสดงอยู่ในตารางที่ 5.9

์ตัวแปรควบคุมสิน เชื่อธนาคารพาณิชย์ และอัตรา เพิ่มของตัวแปรควบคุม ตารางที่ 5.9 หน่วย : ล้านบาท

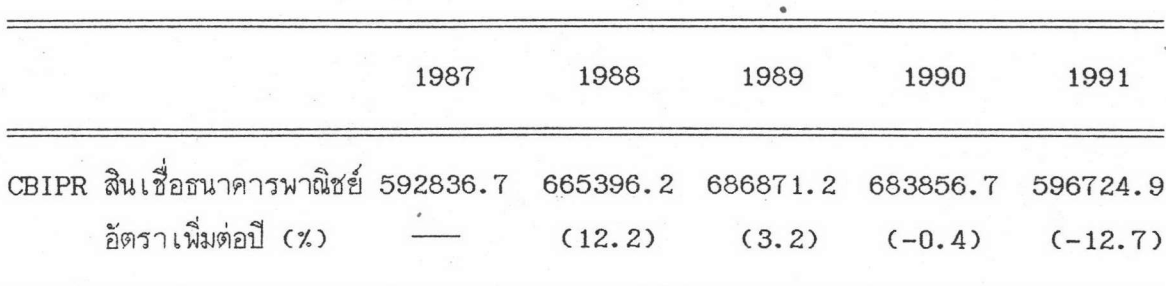

การวิเคราะห์ในกรณีที่สอง ผลที่ได้จากการทดลอง ก็คือ CBIPR มีค่าเพิ่มขึ้นมากกว่า ์ ในกรณีแรก โดยจะคล้ายคลึงกับการวิเคราะห์กรณีของ IGR แต่ผลกระทบที่มีต่อตัวแปรแสดง ภาวะการณ์ (State Variables) จะมีปริมาณที่น้อยกว่าโดยเปรียบเทียบ (ดังตารางที่ 5.10) ้อาจตั้งข้อสัง เกตุได้ว่า การใช้นโยบายควบคุมสิน เชื่อให้ผลในทางลบมากกว่าการควบคุมการใช้จ่าย ้ ของรัฐบาล เนื่องจากการควบคุมเครดิตจะมีผลกระทบต่อการลงทุนภาคเอกชนโดยทันที ไม่ผ่าน "ตัวทวี" (Multiplier) ดังเช่น การใช้จ่ายของรัฐบาล

โดยสรุป การวิเคราะห์และคำนวณค่าตัวแปรควบคุมนี้ มีสิ่งที่ต้องพิจารณา 2 ประการ ดือ ผลที่คำนวณได้สอดคล้องกับสภาวการณ์ทางเศรษฐกิจที่เกิดจริง หรือมีความสอดคล้องกับตัวแปร ในระบบตัวอื่น ๆ เพียงใด อีกประการหนึ่งคือ ในทางปฏิบัติสามารถนำนโยบายดังกล่าวไปใช้ งานได้ดีเพียงใด จากการวิเคราะห์จะเห็นได้ว่า ตัวแปร IGR มีความเหมาะสมกว่า ในการนำ ไปใช้เพราะให้ผลที่พึงปรารถนามากกว่าตัวแปร CBIPR

82

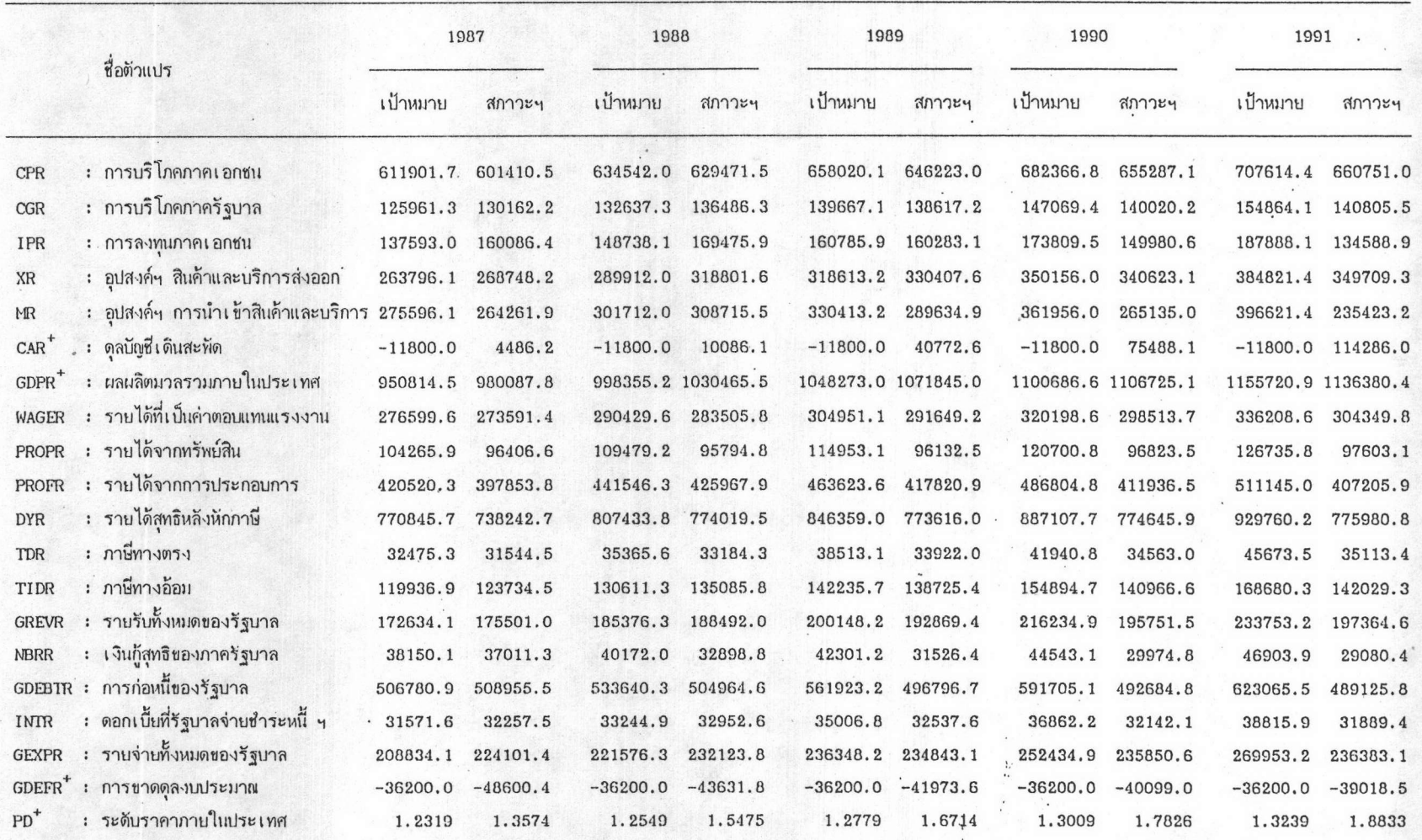

<u>ตารางที่ 5.10</u> ความแตกต่างระหว่าง ด้วแปรเป้าหมาบ กับ ตัวแปรแสดงภาวะการณ์หลังใช้นโยบายควบคุม สินเชื่อธนาคารพาณิชย์

เป้าหมายทางเศรษฐกิจที่ใช้เป็นหลักในการศึกษา  $\ddot{\phantom{0}}$